## GV-IO Box 16 Ports

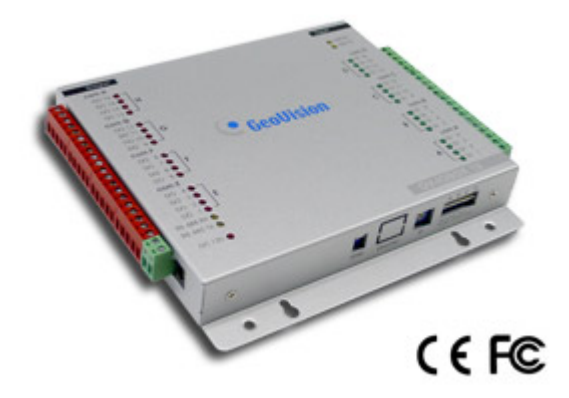

The GV-IO Box 16 provides 16 inputs and 16 relay outputs. It supports both DC and AC output voltages, and provides a USB port for PC connection.

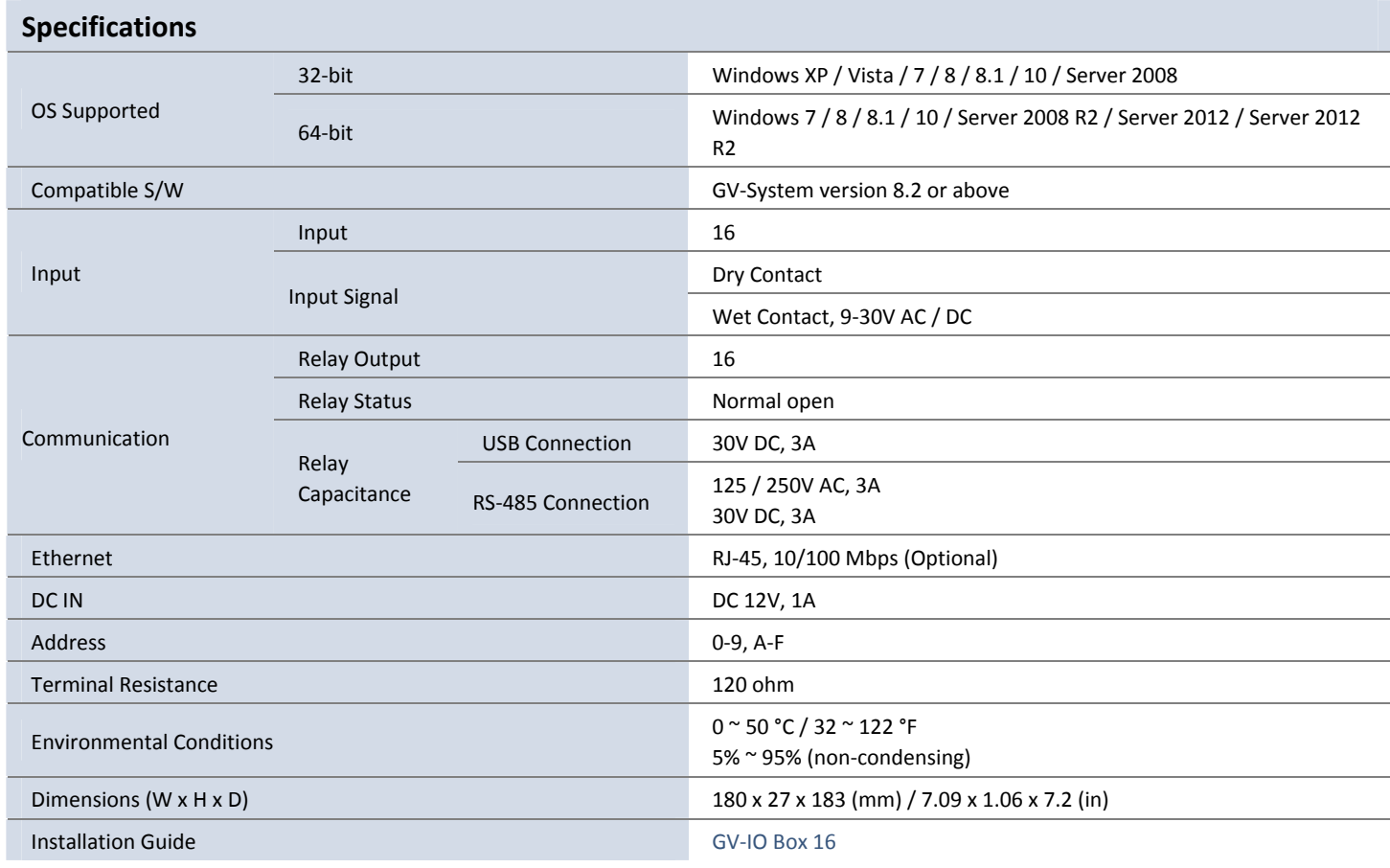

**Note:** All specifications are subject to change without notice.